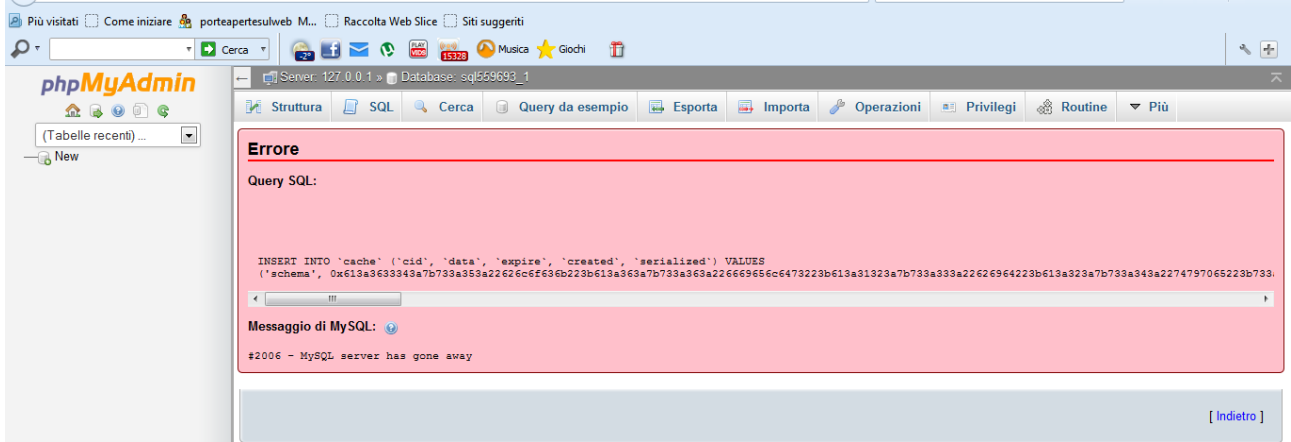

Si ferma proprio alla tabella cache, importa solo 19 tabelle

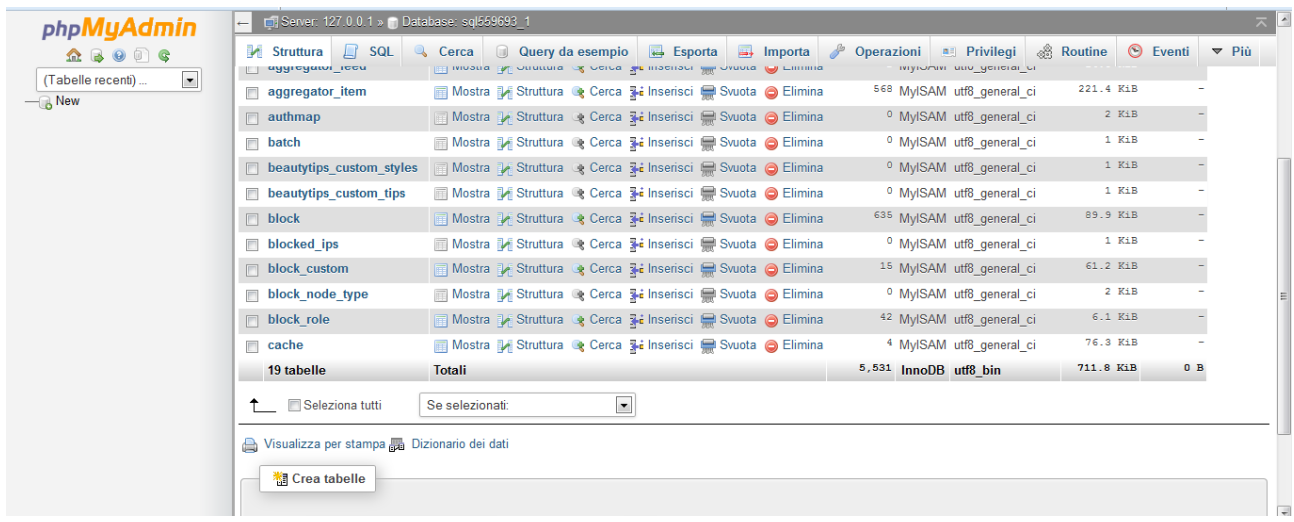